Документ подписан простой электронной подписью<br>Информация о владельно: информация о владельце.<br>ФИО: Райхерт Татьяна ИЖНЕТАТИЛЬСКИЙ ГОСУДарственный социально-педагогический институт (филиал) должность: Директор федерального государственного автономного образовательного учреждения высшего образования Уникальный программк Российский государс <mark>твенный профессионально-педагогический университет»</mark> Информация о владельце: Дата подписания: 05.03.2022 16:13:10 c914df807d771447164c08ee17f8e2f93dde816b

> Факультет естествознания, математики и информатики Кафедра информационных технологий

#### РАБОЧАЯ ПРОГРАММА ДИСЦИПЛИНЫ **Б1.В.02.ДВ.01.01 ВИЗУАЛИЗАЦИЯ УЧЕБНОГО КОНТЕНТА**

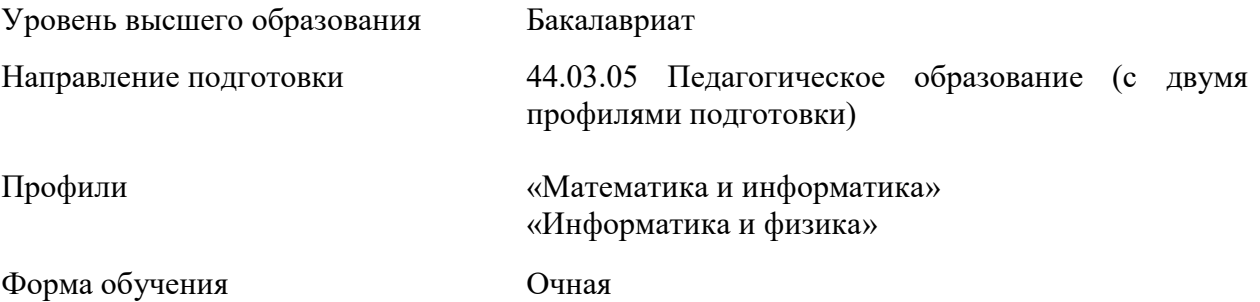

Нижний Тагил 2021

Рабочая программа дисциплины «Визуализация учебного контента». Нижнетагильский государственный социально-педагогический институт (филиал) ФГАОУ ВО «Российский государственный профессионально-педагогический университет», Нижний Тагил, 2021. – 15 с.

Настоящая программа составлена в соответствии с требованиями федеральных государственных образовательных стандартов высшего образования по направлениям подготовки 44.03.05 Педагогическое образование (с двумя профилями подготовки).

Автор: кандидат пед. наук, доцент кафедры ИТ\_\_\_\_\_\_\_\_\_\_\_\_\_\_\_\_\_\_Н.В. Бужинская

Одобрена на заседании кафедры ИТ 24 апреля 2021 г., протокол № 9.

Заведующая кафедрой ИТ ПРОБОВ ПРОБОВ М. В. Мащенко

Рекомендована к печати методической комиссией ФЕМИ 27 апреля 2021 г., протокол №6.

Председатель МК ФЕМИ\_\_\_\_\_\_\_\_\_\_\_\_\_\_\_\_\_\_\_\_\_\_\_Н. З. Касимова

<sup>©</sup> Нижнетагильский государственный социальнопедагогический институт (филиал) ФГАОУ ВО «Российский государственный профессионально-педагогический университет», 2021. © Бужинская Надежда Владимировна, 2021.

## **СОДЕРЖАНИЕ**

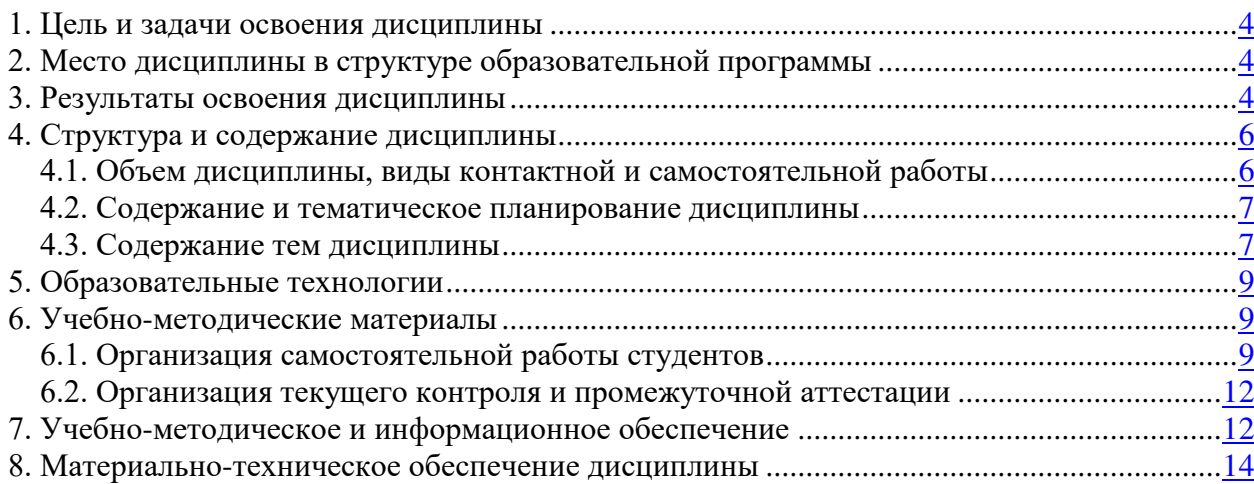

#### **1. ЦЕЛЬ И ЗАДАЧИ ОСВОЕНИЯ ДИСЦИПЛИНЫ**

**Цель освоения дисциплины:** формирование готовности к применению современных технологий компьютерной графики для визуализации учебных материалов при решении методических, дидактических и культурно-просветительских задач профессиональной деятельности.

#### **Задачи:**

1. Сформировать знания о способах обучения на основе использования различных образовательных технологий, в том числе с использованием средств визуализации.

2. Рассмотреть практическое применение информационно-коммуникационных технологий в профессиональной деятельности для проектирования предметной среды.

3. Сформировать практические навыки, связанные с применением электронных образовательных ресурсов для решения задач образовательного процесса.

4. Развить элементы информационной культуры, связанных со способностью анализировать, синтезировать, структурировать, систематизировать и моделировать учебную информацию посредством компьютерных технологий.

### **2. МЕСТО ДИСЦИПЛИНЫ В СТРУКТУРЕ ОБРАЗОВАТЕЛЬНОЙ ПРОГРАММЫ**

Дисциплина «Визуализация учебного контента**»** является частью основной образовательной программы подготовки бакалавров по направлению 44.03.05 Педагогическое образование (с двумя профилями подготовки). Дисциплина входит в обязательную часть образовательной программы, включена в Блок Б.1 «Дисциплины (модули)» (Дисциплины по выбору) и является составной частью информационнокоммуникационного модуля. Реализуется кафедрой информационных технологий в 6 семестре.

Данная дисциплина логически связана с другими дисциплинами профиля «Компьютерное обеспечение образовательного процесса», «Педагогика», «Теория воспитания и обучения». Студентам необходимо знать основы данных дисциплин, чтобы при изучении курса «Визуализация учебного контента» они могли применять основы компьютерной графики для разработки электронных образовательных ресурсов и проектирования информационной образовательной среды.

#### **3. РЕЗУЛЬТАТЫ ОСВОЕНИЯ ДИСЦИПЛИНЫ**

Дисциплина направлена на формирование следующих универсальных **компетенций ПК-1, ПК-5, ПК-6, ПК-9.**

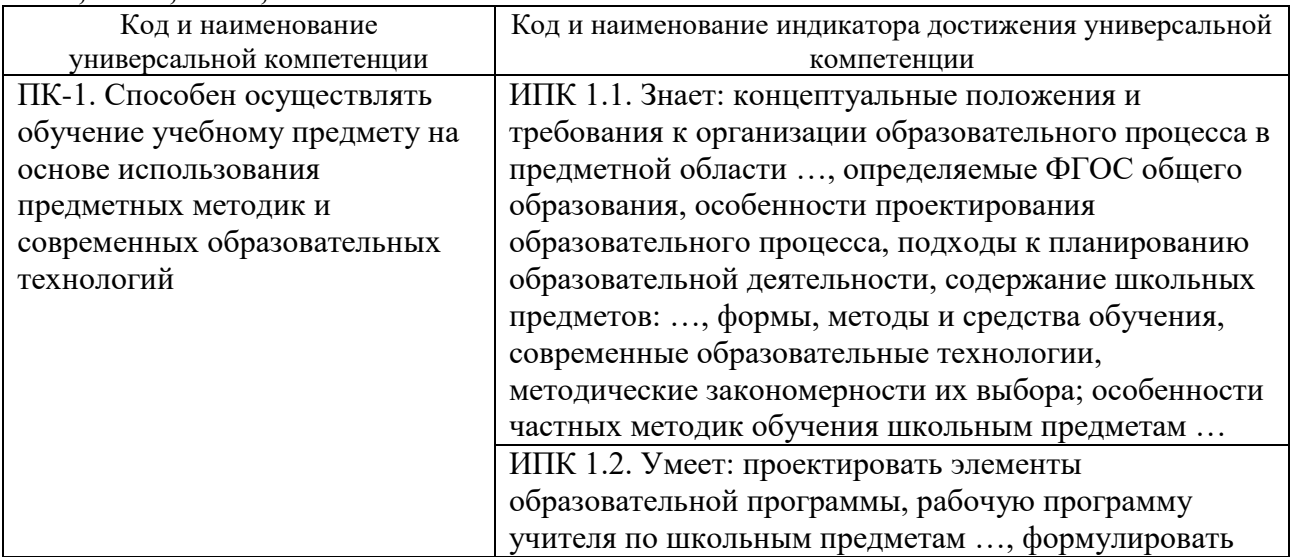

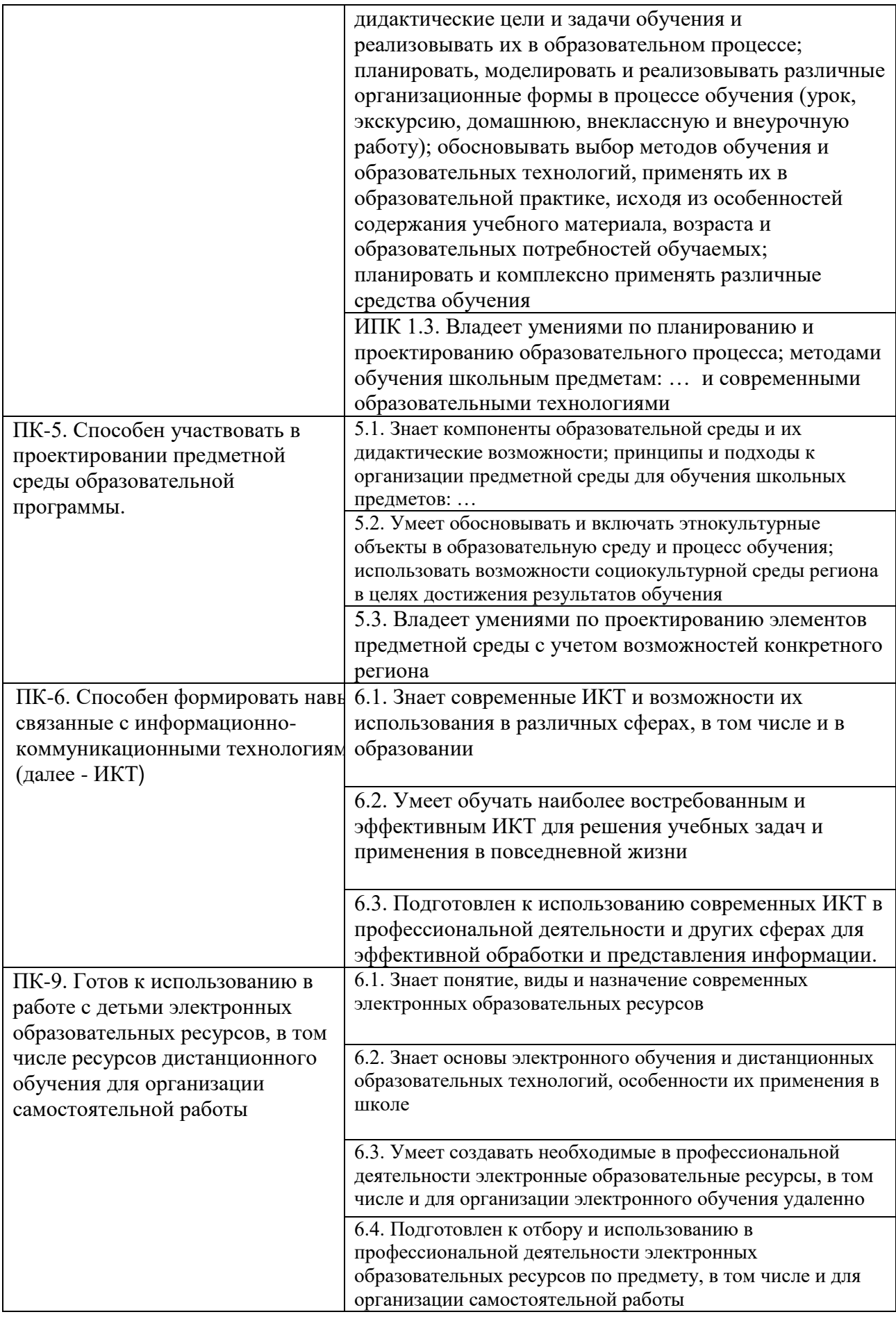

Таким образом, обучающийся после освоения дисциплины будет **знать:**

способы и методы компьютерной подачи учебного материала;

понятие визуализации и методы развития визуального мышления;

состав и структуру информационной образовательной среды;

 требования к электронным образовательным ресурсам и основные этапы их разработки;

#### **уметь:**

 описать приемы подачи материала в электронных образовательных ресурсах, применять и разрабатывать их для решения различных задач;

 проектировать, разрабатывать и осуществлять сопровождение информационной образовательной среды;

 использовать средства визуализации для реализации индивидуальных образовательных маршрутов и достижения планируемых результатов обучения;

 применять средства визуализации для оценки качества образовательного процесса;

#### **владеть:**

 опытом использования программ компьютерной графики для визуализации учебного контента;

 технологией применения средств визуализации для решения задач будущей профессиональной деятельности.

#### **4. СТРУКТУРА И СОДЕРЖАНИЕ ДИСЦИПЛИНЫ**

#### **4.1. Объем дисциплины, виды контактной и самостоятельной работы**

Общая трудоемкость дисциплины составляет 5 зач. ед. (180 часов), их распределение по видам работ представлено в таблице.

#### **Распределение трудоемкости дисциплины по видам работ**

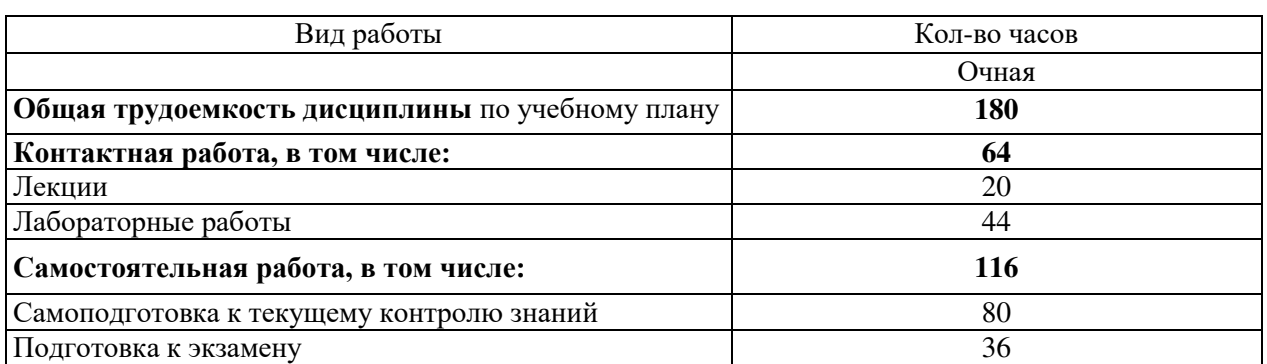

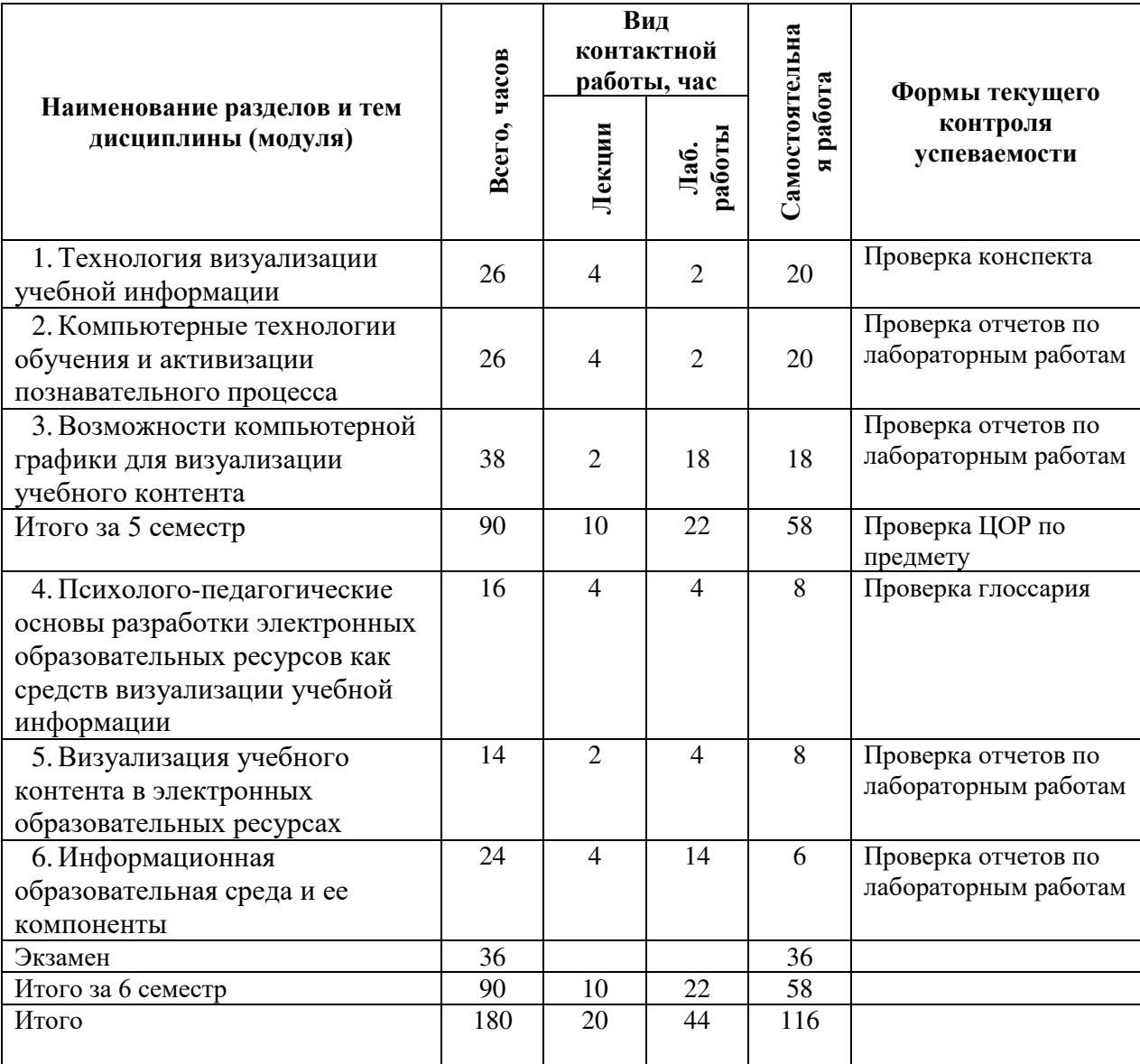

# **4.2. Тематический план очной формы обучения**

## **4.3. Практические занятия очной формы обучения**

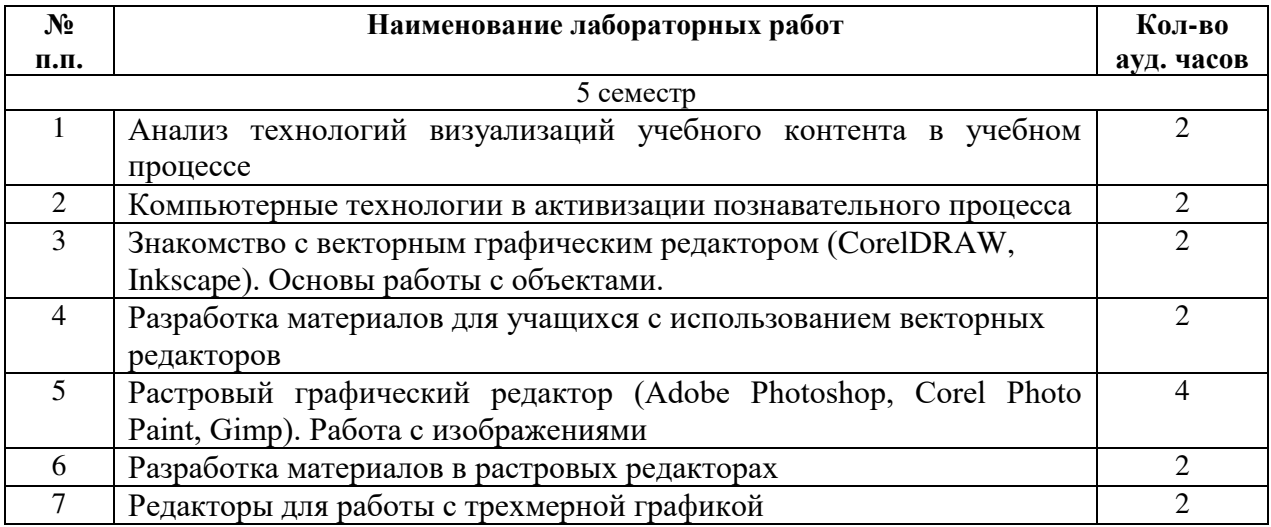

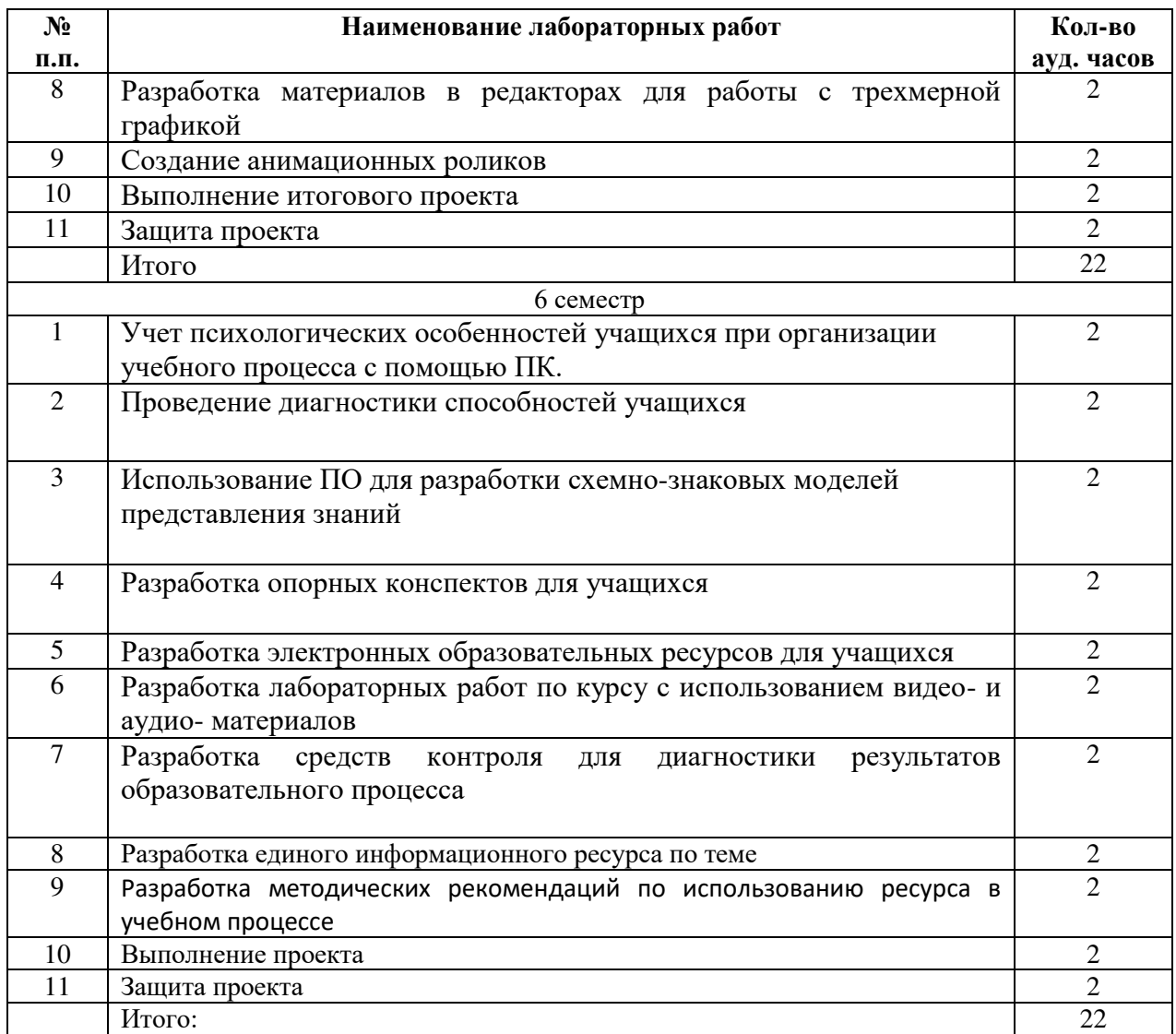

## **4.4. Содержание дисциплины**

5 семестр

#### **Тема 1. Технология визуализации учебной информации.**

Технология интенсификации обучения на основе схемных и знаковых моделей учебного материала. Системное квантование. Когнитивная визуализация. Понятие визуального мышления. Структура учебной информации и ее представление. Схемнознаковые модели представления знаний

Технология визуализации в учебном процессе.

#### **Тема 2. Компьютерные технологии обучения и активизации познавательного процесса.**

Информатизация общества и образовательного пространства: реалии и перспективы.

Система компьютерных технологий и интеллектуальная деятельность. Представление о компьютерном обучении. Информация, знание, компетенции как основной ресурс современного общества и организации. Основы интерактивного обучения. Современные информационные, мультимедийные интерактивные технологии в образовании.

**Тема 3. Возможности компьютерной графики для визуализации учебного контента.**

Введение в компьютерную графику. Современное аппаратное и программное обеспечение работы с графической информацией. Сферы и классификация применений компьютерной графики.

Технология обработки векторной графики. Средства создания и обработки векторной графики.

Технология обработки растровой графики. Основные понятия растровой графики. Достоинства и возможности применения растровой графики. Аппаратные средства получения растровых изображений.

Основы трехмерной графики и анимации. Программные средства создания и обработки трехмерной графики. Основы геометрического моделирования. Основы анимации. Визуализация анимации. Программные средства создания и обработки анимационных роликов.

#### 6 семестр

#### **Тема 4. Психолого-педагогические основы разработки электронных образовательных ресурсов как средств визуализации учебной информации**

Общие сведения об электронных, аудиовизуальных дидактических средствах и перспективы их использования. Обучающие и тестовые программы, электронный учебник, электронное учебное пособие, интерактивная доска. Визуализация как дидактическое средство активизации и оптимизации мыслительной деятельности. Приемы визуализации. Технические средства визуализации.

Дидактические особенности обучения с использованием компьютеров. Дидактические функции электронного учебного пособия (ЭУП), его специфические особенности. Дидактические принципы разработки ЭОР и требования к ним.

#### **Тема 5. Разработка содержания электронных образовательных ресурсов**

Критерии отбора содержания ЭОР: требования ГОСа, профессиограмма будущего специалиста, содержание учебной рабочей программы или элективного курса. Структура ЭОР. Система навигации, ее назначение и основные элементы. Индивидуальный маршрут обучающего.

Блочно-модульная организация содержания учебного материала в учебнике.

Разработка инструментария контроля и оценки качества усвоения содержания ЭОР. **Тема 6. Информационная образовательная среда и ее компоненты**

Основные компоненты информационной среды обучения. Психологопедагогические особенности процесса обучения с использованием ИКТ. Визуализация учебного контента как важнейший компонент информационной образовательной среды.

#### **5. ОБРАЗОВАТЕЛЬНЫЕ ТЕХНОЛОГИИ**

Данный курс предусматривает наличие теоретических лекционных занятий, на которых студенты знакомятся с общими современными направлениями в области визуализации, и практических – на которых осваивается основные возможности в области визуализации учебного контента.

Основными методами, используемыми при объяснении материала, являются: дискуссии, проектное обучение.

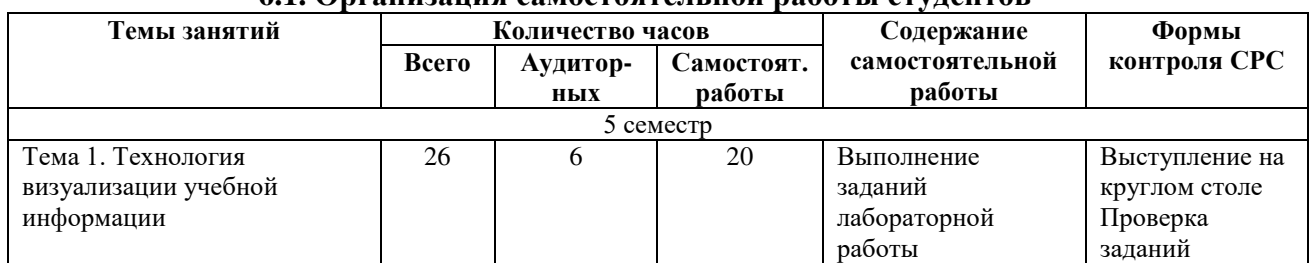

#### **6. УЧЕБНО-МЕТОДИЧЕСКОЕ ОБЕСПЕЧЕНИЕ 6.1. Организация самостоятельной работы студентов**

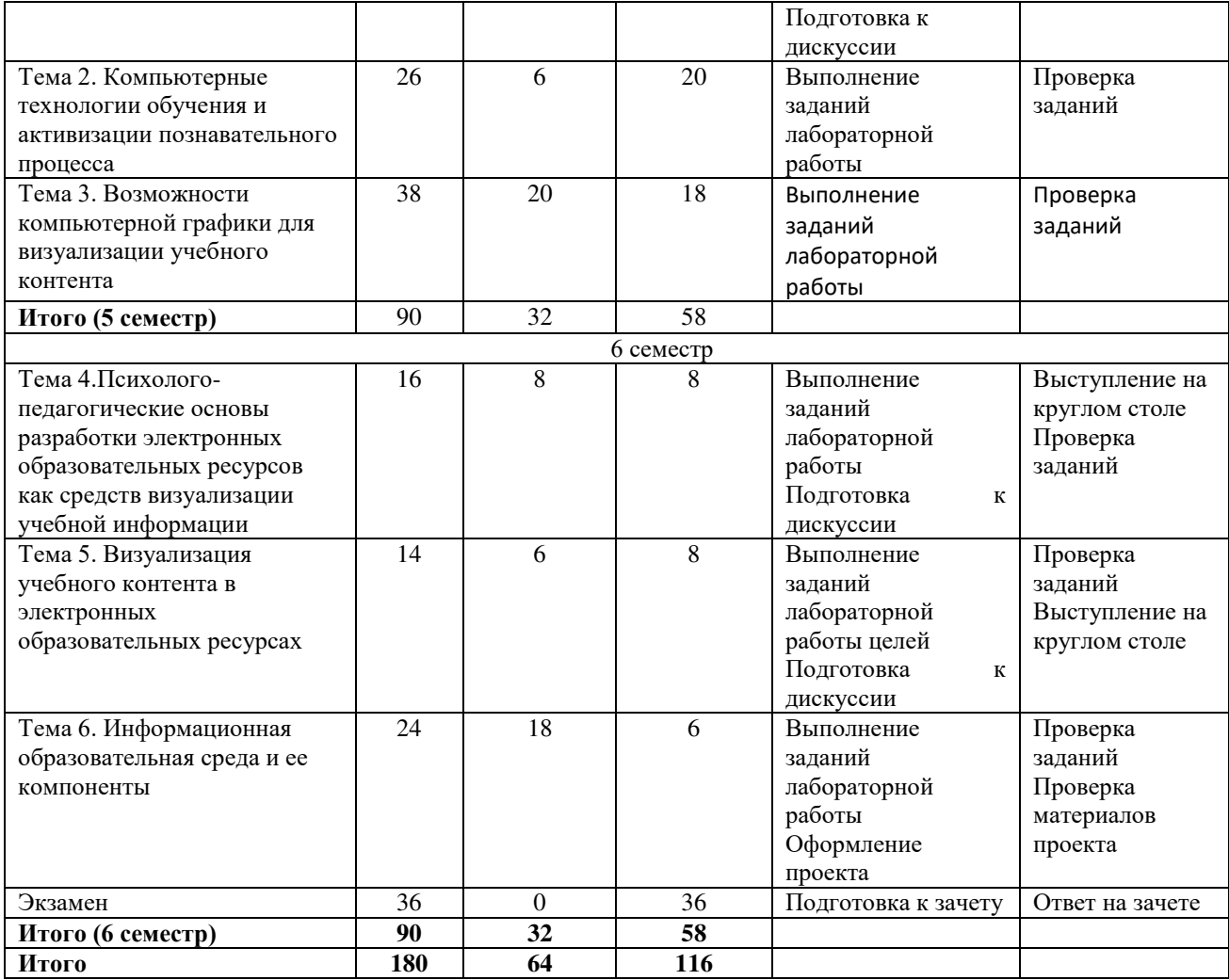

#### **Задания и методические указания по организации самостоятельной работы**

Основной целью самостоятельной работы студентов при изучении курса «Основы визуализации учебного конвента» является систематизация знаний в области компьютерной графики и визуализации; отработка умений и навыков работы в графических редакторах двумерной и трехмерной графики; более детальное освоение изучаемых программных средств для выполнения индивидуальных творческих заданий по проектированию и разработке визуальных средств обучения.

Самостоятельная работа является важной составляющей в изучении дисциплины и состоит из следующих видов деятельности: самостоятельное изучение теоретического материала, выполнение графических заданий, выполнение заданий лабораторных работ.

Самостоятельная работа над теоретическим материалом направлена на изучение основных принципов компьютерной графики, визуализации.

Графические задания направлены на изучение инструментария и возможностей графических редакторов, создание иллюстративных изображений, анимационных роликов и трехмерных моделей.

Кроме того к самостоятельной работе студентов относится подбор и анализ средств визуализации учебного контента: иллюстраций, плакатов, анимационных роликов, учебно-тренировочных средств, трехмерных моделей, структурно-логических схем, опорных конспектов и др. Эта работ направлена на создание базы визуальных учебных материалов разного вида.

Немаловажное место отводится работе студентов по анализу методических особенностей использования визуальных средств при изучении школьного курса «Информатика и ИКТ». Виды самостоятельной работы по каждому модулю и разделу приведены в тематическом планировании.

#### **Критерии оценки художественно-творческого проекта**

 целесообразность отбора материала – учебный материал трудно изучаемый в текстовой форме отобран методически целесообразно для визуализации;

 оригинальность – работа отражает индивидуальность автора, автор привнес чтото качественно новое, неповторимое в представление данной темы;

 композиционная целостность – все части визуального средства соподчинены и объединены общей темой;

 художественная выразительность – визуальный материал посредством разнообразных приемов передает эмоции, доставляют эстетическое наслаждение и развивают вкусы пользователя;

– аккуратность – информация представлена без грамматических, стилистических ошибок, в корректной и аккуратной манере;

 функциональность графики – в образах метко отражена самая суть налагаемого учебного материала, что способствует активному ассоциативно-образному восприятию излагаемого, продуманно и творчески использованы графические метафоры, действующие как когнитивные опоры;

 шрифтовой дизайн – выбранные шрифты гармонируют с общим стилевым решением, является не только носителем информации, но сам передает информацию, текст;

 качество и сложность технического исполнения работы – обоснованность и рациональность выбора использованных инструментов и средств, показано владение автором графических редакторов.

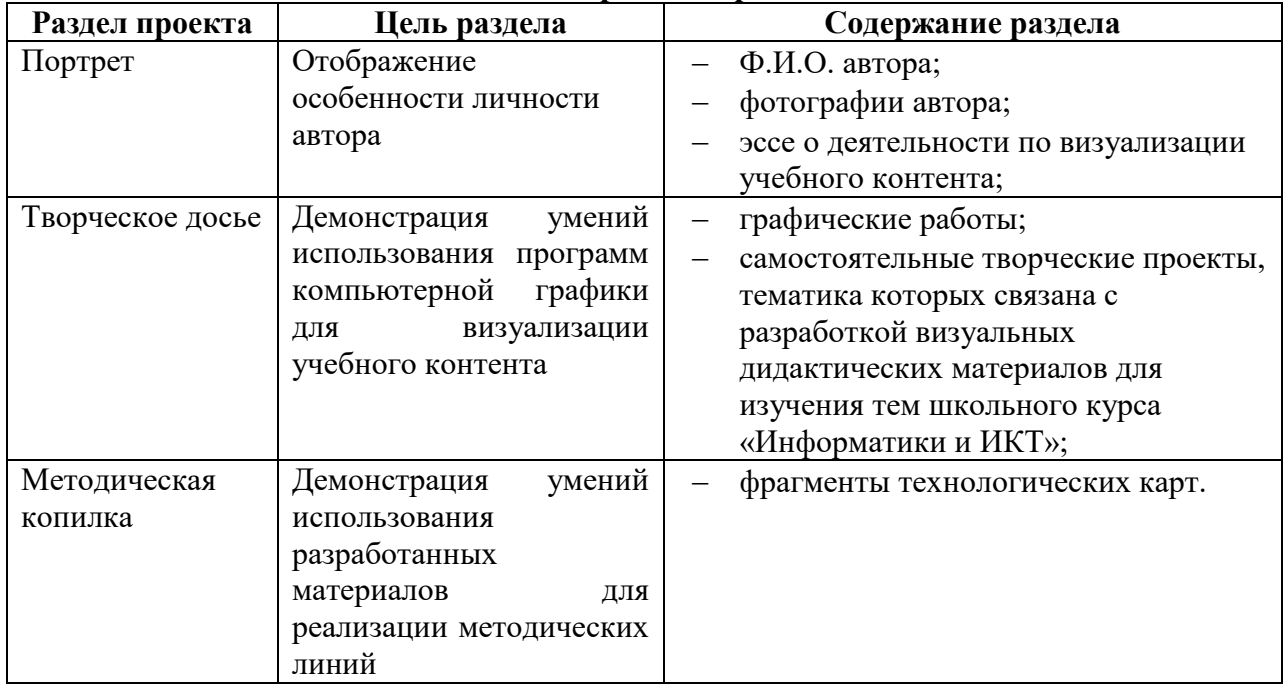

#### **Содержание проекта**

Оценка проекта проводится студентами совместно с преподавателем. Каждый студент имеет не более 5-6 минут на выступление и ответы на вопросы. В ходе выступления необходимо отразить цели работы, их реализацию, основные достижения.

#### **Критерии оценивания проект**

*Творческий уровень* – проект характеризуется всесторонностью в отражении всех категорий материалов и высоким уровнем по всем критериям оценки. Содержание проекта свидетельствует о больших приложенных усилиях и очевидном прогрессе студента, высоком уровне самооценки, творческом отношении к предмету. В содержании и оформлении проекта ярко проявляются оригинальность и творчество.

*Высокий уровень* – в проект полностью представлены материалы обязательной категории, но могут отсутствовать некоторые элементы из остальных категорий. Может быть недостаточно выражена оригинальность и творчество в содержании и отсутствовать творчество в оформлении.

*Средний уровень* – в проект полностью представлена обязательная категория, по которой можно судить об уровне сформированности отраженных в программе знаний и умений. Может отсутствовать творчество в оформлении.

*Слабый уровень* – проект, по которому трудно сформировать представление о процессе работы и достижениях студентов. Как правило, в нем представлены отрывочные сведения из различных категорий, отдельные незаконченные работы и т. д. По такому проекту практически невозможно определить прогресс в обучении и уровень сформированности качеств.

#### **6.2. Организация текущего контроля и промежуточной аттестации**

В ходе изучения дисциплины студенты должны разработать проект по выбранной тематике, выполнив определенное количество промежуточных заданий. Проверка качества усвоения знаний в течение семестра осуществляется на каждом лабораторном занятии.

Подобное разнообразие видов текущего контроля дает основания для объективной оценки уровня подготовки каждого студента.

По данной дисциплине проводится экзамен в 6 семестре.

Филиал РГППУ в г. Нижнем Тагиле, реализующий подготовку по учебной дисциплине, обеспечивает организацию и проведение промежуточной аттестации, для определения соответствия (или несоответствия) индивидуальных образовательных достижений основным показателям результатов подготовки.

Формы и методы контроля и оценки результатов обучения должны позволять проверять у обучающихся не только сформированность профессиональных компетенций, но и развитие общих компетенций и обеспечивающих их умений.

По данной дисциплине проводится зачет с оценкой в форме ответов на теоретические вопросы по лекционному курсу и защиты учебного проекта, в ходе которого студент представляет свидетельства результатов деятельности в виде структурированных учебно-методических материалов. На зачете студент отвечает на один из теоретических вопросов, показывает проект. В случае каких-либо затруднений студента, преподаватель может предложить ему выполнить практическое задание.

#### **Вопросы к экзамену**

1. [Визуальное мышление и проблемы восприятия и понимания учебной](http://www2.asu.ru/cppkp/index.files/ucheb.files/innov/Part2/ch8/glava_8_2.html)  [информации](http://www2.asu.ru/cppkp/index.files/ucheb.files/innov/Part2/ch8/glava_8_2.html).

2. [Разработка структуры учебной информации и ее наглядное представление](http://www2.asu.ru/cppkp/index.files/ucheb.files/innov/Part2/ch8/glava_8_3.html).

3. Схемно-[знаковые модели представления знаний](http://www2.asu.ru/cppkp/index.files/ucheb.files/innov/Part2/ch8/glava_8_4.html).

4. [Реализации технологии визуализации в учебном процессе](http://www2.asu.ru/cppkp/index.files/ucheb.files/innov/Part2/ch8/glava_8_5.html)

5. Информатизация общества и образовательного пространства: реалии и перспективы.

6. Система компьютерных технологий и интеллектуальная деятельность.

- 7. Компьютерное обучение.
- 8. Концепция открытого образования.
- 9. Информационная образовательная среда.

10. Интерактивное обучение.

11. Современные информационные, мультимедийные интерактивные технологии в образовании.

12. Электронные образовательные ресурсы и их классификация.

13. Приемы визуализации. Технические средства визуализации.

14. Дидактические принципы разработки электронных образовательных ресурсов и требования к ним.

15. Психолого-эргономическое обеспечение технических и программных средств деятельности пользователя.

16. Блочно-модульная организация содержания учебного материала в учебнике.

#### **Примерные практические задания**

1. Разработать электронный образовательный ресурс для объяснения нового материала по теме предметной подготовки.

2. Разработать материалы для проведения контроля знаний по определенной теме.

3. Создать ментальную карту, в которой отразить направления развития информационно-коммуникационных технологий.

4. Создать презентационные материалы по теме «Проблемы обучения детей с ограниченными возможностями».

5. Разработать опорную схему по теме «Мультимедиа технологии».

6. Разработать фрагмент фильма по теме «Известные деятели в области ИКТ».

#### **Критерии оценки**

**Оценка «отлично»** ставится, если студент строит ответ логично, обнаруживает максимально глубокое знание профессиональных терминов, понятий, категорий, концепций и теорий. Устанавливает содержательные межпредметные связи. Развернуто аргументирует выдвигаемые положения, приводит убедительные примеры. Обнаруживает аналитический подход в освещении различных концепций. Делает содержательные выводы. Демонстрирует знание специальной литературы в рамках учебного методического комплекса и дополнительных источников информации, фрагменты проекта для решения проблем (будущей) профессиональной деятельности.

**Оценка «хорошо»** ставится, если в ответе представлены различные подходы к проблеме, но их обоснование недостаточно полно. Устанавливает содержательные межпредметные связи. Развернуто аргументирует выдвигаемые положения, приводит убедительные примеры, однако наблюдается некоторая непоследовательность анализа. Выводы правильны. Речь грамотна, используется профессиональная лексика. Демонстрирует знание специальной литературы в рамках учебного методического комплекса и дополнительных источников информации. Студент демонстрирует фрагменты проекта и показывает его возможности.

**Оценка «удовлетворительно»** ставится, если ответ недостаточно логически выстроен, план ответа соблюдается непоследовательно. Студент обнаруживает слабость в развернутом раскрытии профессиональных понятий. Выдвигаемые положения декларируются, но недостаточно аргументируются. Ответ носит преимущественно теоретический характер, примеры отсутствуют. Студент показывает элементы проекта, но не может объяснить его возможности.

**Оценка «неудовлетворительно»** ставится при условии недостаточного раскрытия профессиональных понятий, категорий, концепций, теорий. Студент проявляет стремление подменить научное обоснование проблем рассуждениями обыденноповседневного бытового характера. Ответ содержит ряд серьезных неточностей. Выводы поверхностны. Проект не разработан или студент не видит возможности его применения в профессиональной деятельности.

#### **7. УЧЕБНО-МЕТОДИЧЕСКОЕ И ИНФОРМАЦИОННОЕ ОБЕСПЕЧЕНИЕ Основная литература**

1. Боресков А. В. Основы компьютерной графики : учебник и практикум для вузов / А. В. Боресков, Е. В. Шикин. М.: Издательство Юрайт, 2020. 219 с. (Высшее образование). // ЭБС Юрайт [сайт]. [Электронный ресурс]. URL: [https://biblio](https://biblio-online.ru/bcode/449497)[online.ru/bcode/449497](https://biblio-online.ru/bcode/449497) (дата обращения: 13.02.2020).

2. Григорьева, И.В. Компьютерная графика [Электронный ресурс]: учебное пособие. М.: Прометей (Московский Государственный Педагогический Университет), 2012. 298 с. URL: [http://e.lanbook.com/books/element.php?pl1\\_id=64224](http://e.lanbook.com/books/element.php?pl1_id=64224) (Дата обращения 10.05.2020).

3. Колошкина И.Е. Компьютерная графика: учебник и практикум для вузов. М.: Изд.-во Юрайт, 2020. 233 с. [Электронный ресурс]. URL: [https://biblio](https://biblio-online.ru/viewer/kompyuternaya-grafika-447417#page/1)[online.ru/viewer/kompyuternaya-grafika-447417#page/1](https://biblio-online.ru/viewer/kompyuternaya-grafika-447417#page/1) (Дата обращения: 13.02.2020).

4. Четина В.В. Педагогическая графика: учебно-методическое пособие. Нижний Тагил: НТГСПА, 2012. 120 с. 2 экз.

#### **Дополнительная литература**

1. [Бердышев С. Н](http://library.ntspi.ru/CGI/irbis64r_01/cgiirbis_64.exe?Z21ID=&I21DBN=IBIS&P21DBN=IBIS&S21STN=1&S21REF=1&S21FMT=fullwebr&C21COM=S&S21CNR=20&S21P01=0&S21P02=1&S21P03=A=&S21STR=%D0%91%D0%B5%D1%80%D0%B4%D1%8B%D1%88%D0%B5%D0%B2,%20%D0%A1%D0%B5%D1%80%D0%B3%D0%B5%D0%B9%20%D0%9D%D0%B8%D0%BA%D0%BE%D0%BB%D0%B0%D0%B5%D0%B2%D0%B8%D1%87). Искусство оформления сайта: практическое пособие. М.: Дашков и К°, 2010. 145 с. 1 экз.

2. Захарова И. Г. Информационные технологии в образовании: учеб. пособие для пед. вузов (ДПП.Ф.05 «Педагогические технологии»). М.: Академия, 2010. 187 с. 12 экз.

3. Зорина Е.М. Информатика: сборник заданий. М.: Эксмо, 2010. 240 с. 5 экз.

#### *Интернет-ресурсы*

1. eLIBRARY.RU : научная электронная библиотека : сайт. — Москва, 2000. — URL: https://elibrary.ru (дата обращения: 09.11.2019). — Режим доступа: для зарегистрир. пользователей. — Текст: электронный.

2. INTUIT.ru : Учебный курс — Intel. Обучение для будущего : сайт. URL: http://www.intuit.ru/department/education/intelteach/. (дата обращения: 09.11.2019). Режим доступа: для зарегистрир. пользователей. — Текст: электронный.

3. LEARNINGAPPS: сервис для разработки электронных дидактических материалов : сайт. URL: https://learningapps.org/. (дата обращения: 09.11.2019). Режим доступа: для зарегистрир. пользователей. — Текст: электронный.

4. Единое окно доступа к образовательным ресурсам : Федеральный портал. — URL: http://window.edu.ru/window/library. (дата обращения: 09.11.2019). Режим доступа: свободный — Текст: электронный.

#### **8. МАТЕРИАЛЬНО-ТЕХНИЧЕСКОЕ ОБЕСПЕЧЕНИЕ ДИСЦИПЛИНЫ**

Для проведения лекций – лекционный зал, интерактивная доска, стационарное проекционное оборудование, для проведения лабораторных работ – компьютерный класс, персональные компьютеры.

Учебная аудитория 213А: 11 посадочных мест для студентов, рабочее место преподавателя, компьютеры – 12 шт., маркерная доска, доска.

Пакет офисных программ: Office Standard 2016 Russian OLP NL Academic Edition. Акт предоставления прав № IT021617 от 12.02.2016 г.

Microsoft Visual Studio, Expressions и Embedded. Microsoft Visio, OneNote, Project.

Серверы Microsoft SQL, BizTalk SharePoint Сублицензионный договор № Tr000142285 от 16.02.2017 г., продление 02.08.2018 г. № счета 5024818829 1С: Предприятие 8.3 Лицензионный договор №Л-2015/42 от 05.11.2015 г. MathCad 14 проприетарная код лицензии PKG-7517-FN от 31.12.2008 г. Бесплатное ПО: GIMP, Inkscape, Paint Net 7-Zip Blender Hot Potatoes Nvu, Ebook Maestro FREE Ramus Educational Python, Dev C++ Net Beans IDE